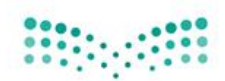

وزارة التصليم Ministry of Education .<br>الإدارة العامة للتعليم بمحافظة جدة

## توزيع مقرر المهارات الرقمية

الصف الأول المتوسط – الفصل الدراسي الأول

 $P S - S S = -2$ 

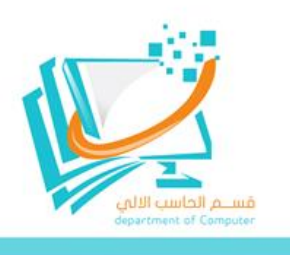

**م اليوم األسبوع الثالث 2/15 – 2/19**

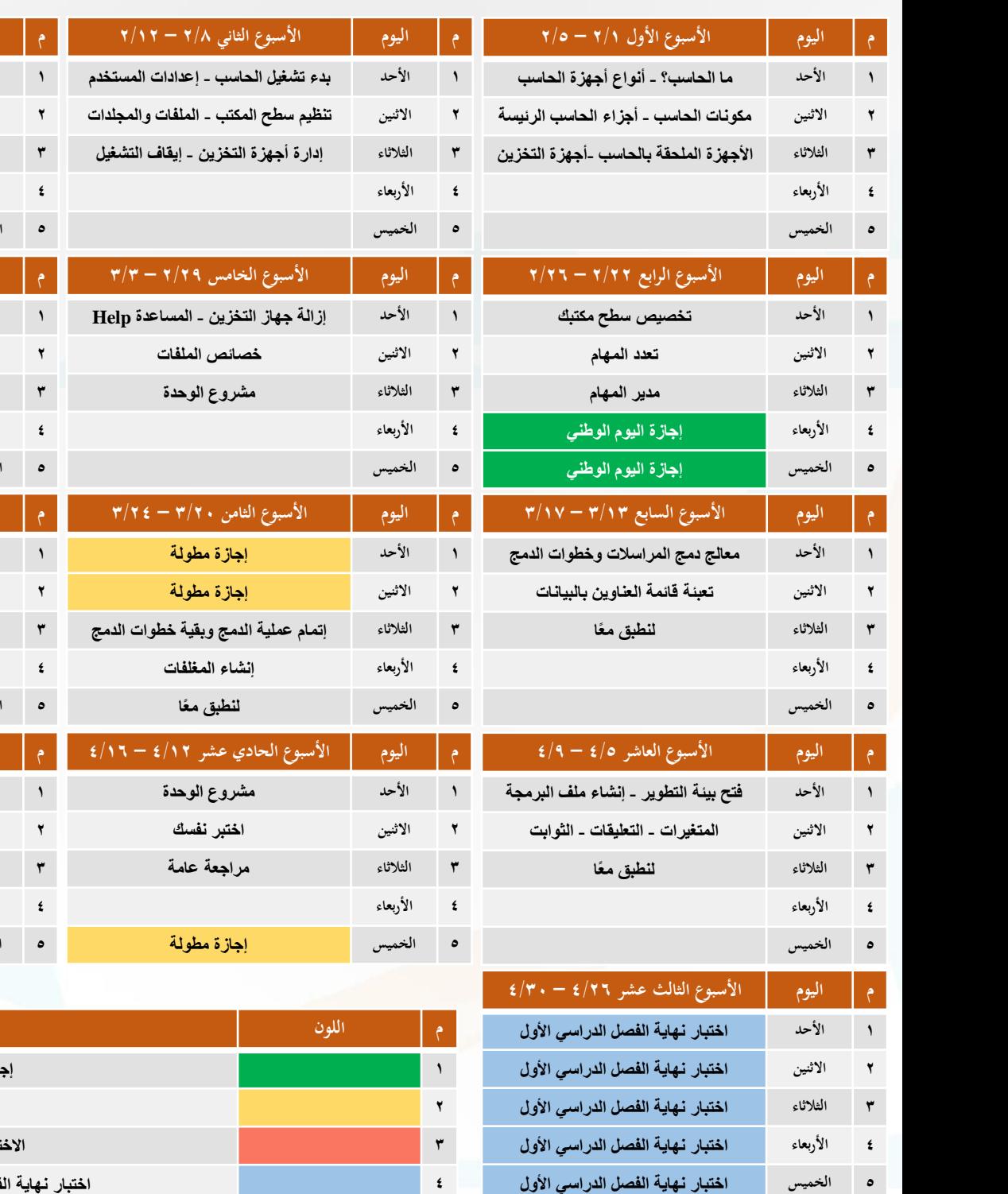

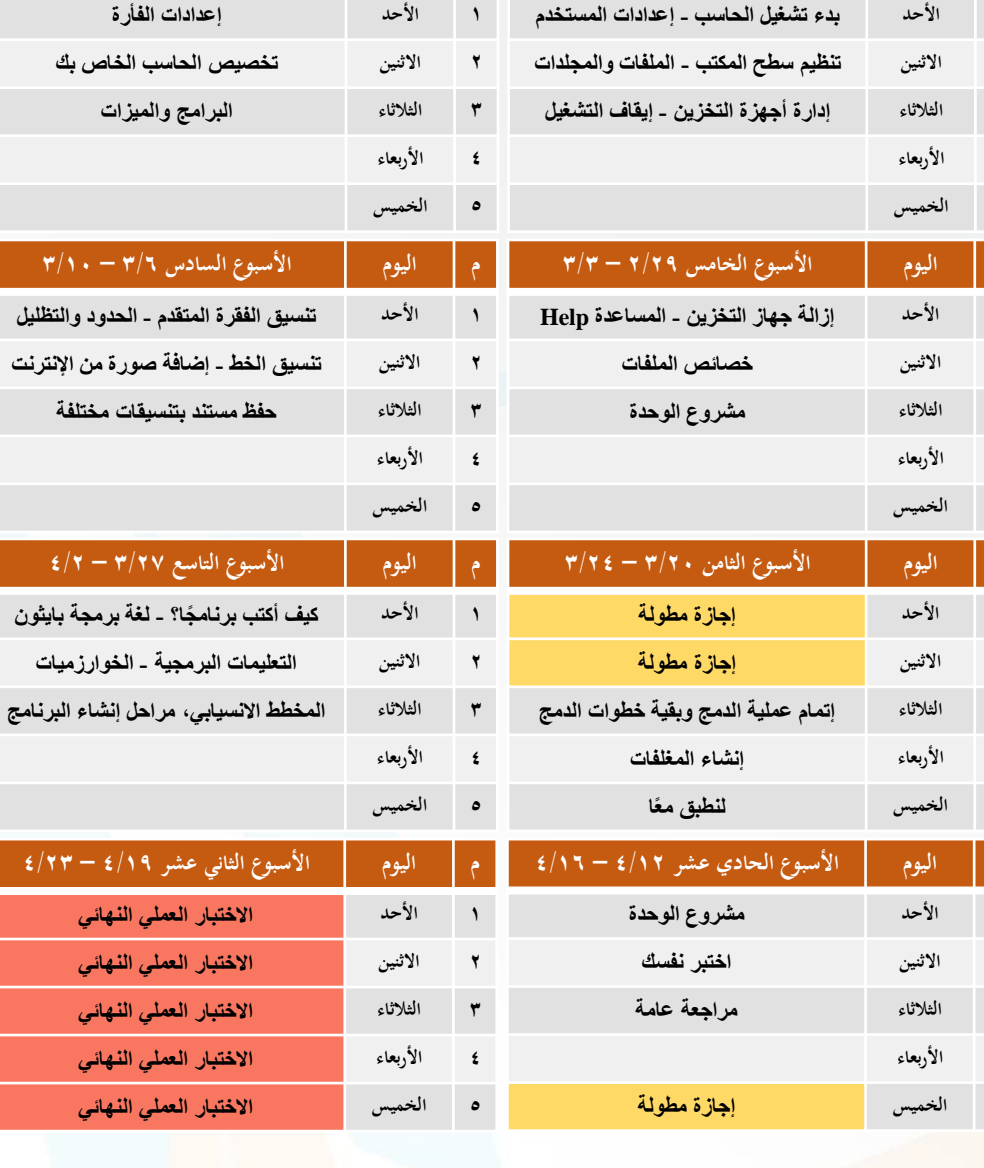

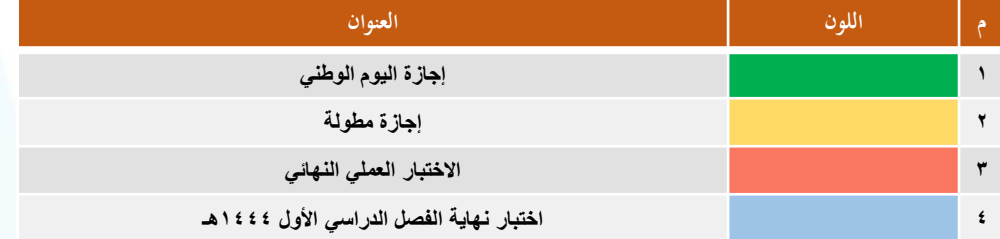

معلم المقرر

........................... ...............

المشرف التربوي

........................... ...............

مدير المدرسة

........................... ...............

<mark>قســــم الحاسب الالي</mark><br>department of Computer

بتعليم جدة \_ بنين